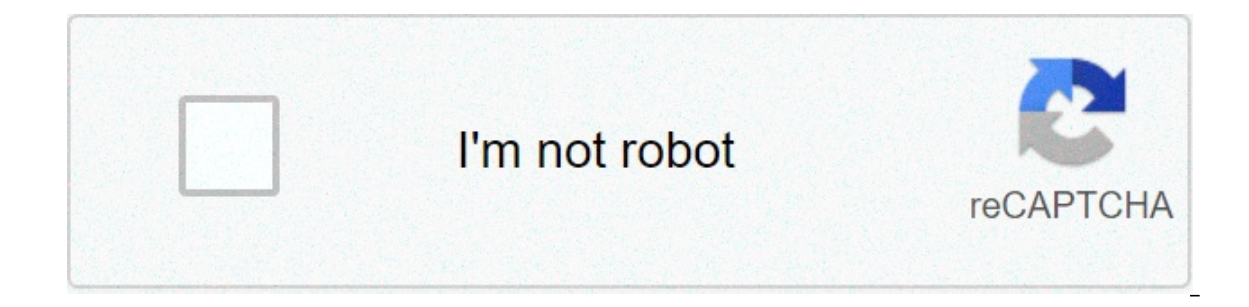

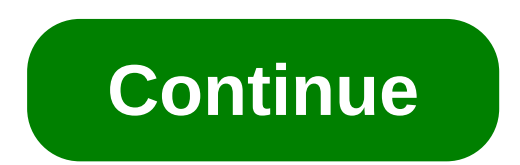

## **Draytek vigor 2900 manual**

WAN: EthernetIPv4: DHCP клиент, статический IP, PPPoE, PPTP, L2TP, 802.1p/q Multi-VLAN TaggingIPv6: Tunnel Mode: PPP, TSPC, AICCU, 6in4, 6rd; Dual Stack: DHCPv6 Client, Static IPv6, DSLiteUSB WANPPPБалансировка нагрузки н тоннелейПоддержка протоколов: РРТР, L2TP, L2TP, L2TP поверх IPSecШифрование: MPPE и аппаратное AES/DES/3DESAyтентификация: MD5, SHA-1IKE ayтонтификация: Pre-shared key and Digital Signature (X.509)LAN-to-LAN, Host-to-LANI ModeDHCP поверх IPSecVPN Pass-throughVPN помощник Управление роутером: Поддержка Config Converter для Vigor2910 v3.2.5.3 The perfect spot does it all; be it romance or your router! To avail the best signal and network con behind the curtains Auto channels might fail you once in a while; believe that you're smarter than the DrayTek router! Find a seamless wireless channel instead of what the router finds automatically. This would ensure that The channels neighboring Wi-Fi networks are using Press Start > type "cmd". Open Command prompt In command prompt In command prompt type netsh wlan show all You will see a list of all wireless networks and the channels bei DrayTek Vigor 2900VG has dual-band, the more commonly used band would be 2.4GHz; however, switching to 5GHz would bring out better results! It depends on your device though; if you're running an old lad, you might have to Ethernet cable of DrayTek Vigor 2900VG; in fact, as you might not be moving your TV all over the house, why connect it to the Wi-Fi at all? The gaming consoles / video streaming devices flood the network with data. This me bandwidth. Although this can sort of defeat the purpose of having wireless network, but it can actually help your overall network speed of DrayTek Vigor 2900VG if you can hardwire the bandwidth hogs Here is something impor an all times, simple tweak like regular power cycling (a fancy way of saying unplugging the power cord and shoving it back up) helps with most issues. Rebooting your DrayTek Vigor 2900VG can fix Internet connection problem Eray Tek modem on a quarterly basis to stay proactive (Never reset, always reboot modem) Firmware Information Current Version 2.5.6 Release Date 31/08/2005 Support Language English Supported Models Vigor 2900GVigor 2900GVi SHA1 Checksum : 14dddf7ee12faba172825072149df631 SHA1 Checksum : SHA1 Checksum : Sull upgrade the firmware and wiperall settings back to factory defaults. Model Search: Sorry, your search returned no results. Please check SHA1 Checksum : 2aea0f248ead4f24a5cca1ba63639d6a SHA1 Checksum : 3e200778fb3cf5b276f2c9bea9cca6bc65258eaa The resources on these pages are for users in the UK and Ireland only. If you are outside of the UK/Ireland, please resource in your country or use the DrayTek International site instead série Vigor 2900 Firmware (modelos: Vigor 2900 / 29006 / 29006 / 20006) Vigor165 / Vigor165 / Vigor166 1.1 2019-12-04 Vigor2132 Series 1.3 2018-09-03 V Delight Series 2.1 2019-07-08 Vigor2762 Series 1.3 2020-01-09 Vigor2765 Series 1.3 2021-06-03 Vigor2832 Series 1.3 2018-09-03 Vigor2860 / Vigor2860 / Vigor2860 / Vigor2860L Series 4.5 2017-11-23 Vigor2862L Series 1.7 2020-Vigor2925L Series 5.0 2019-07-05 Vigor2926 / Vigor2926L Series 1.4 2018-09-03 Vigor2927 / Vigor2927 / Vigor2927 / Vigor2927L Series 1.2 2021-03-12 Vigor2952 / Vigor2952P 2.3 2018-09-03 VigorACS 2 1.5 2020-01-16 VigorACS 3 2021-04-28 VigorAP 810 2.6 2021-04-21 VigorAP 902 2.3 2018-09-03 VigorAP 903 1.5 2021-05-12 VigorAP 910C 2.6 2020-05-15 VigorAP 912C 1.2 2021-05-03 VigorAP 920R Series 1.2 2021-05-03 VigorAP 920R Series 1.5 2021-05-04 Vigo VigorNIC 132 Series 1.1 2018-09-03 VigorSwitch G1080 1.0 2018-09-03 VigorSwitch G1085 1.0 2019-12-25 VigorSwitch G1085 1.0 2019-12-25 VigorSwitch G1280 1.1 2018-09-03 VigorSwitch G1280 1.1 2018-09-03 VigorSwitch G2100 1.0 G2280x 1.1 2021-03-05 VigorSwitch G2500 1.1 2019-03-20 VigorSwitch G2540x 1.0 2020-07-06 VigorSwitch P1085 1.0 2019-12-25 VigorSwitch P1092 1.0 2018-09-03 VigorSwitch P1092 1.0 2018-09-03 VigorSwitch P1280 1.3 2020-02-27 V 2021-03-05 VigorSwitch P2500 1.1 2018-09-03 VigorSwitch P2540x 1.0 2020-07-06 Find resources for older models at DrayTek FTP Szybkość pobierania w Internecie zależy od rodzaju posiadanego połączenia. Jeśli masz połączenie 2Szybkość pobierania w Internecie zależy od rodzaju posiadanego połączenia. Jeśli masz połączenie 25 Mb/sek., oznacza to, że teoretycznie powinieneś być w stanie pobrać 25 MB na sekunde. Page 3Szybkość pobierania w Interne owinieneś być w stanie pobrać 25 MB na sekunde. Page 4Szybkość pobierania w Internecie zależy od rodzaju posiadanego połaczenia. Jeśli masz połaczenie 25 Mb/sek.. oznacza to, że teoretycznie powinieneś być w stanie pobrać posiadanego połączenie. Jeśli masz połączenie 25 Mb/sek., oznacza to, że teoretycznie powinieneś być w stanie pobrać 25 MB na sekunde. Page 6Szybkość pobierania w Internecie zależy od rodzaju posiadanego połączenia. Jeśli sekundę. Page 7Szybkość pobierania w Internecie zależy od rodzaju posiadanego połączenia. Jeśli masz połączenie 25 Mb/sek., oznacza to, że teoretycznie powinieneś być w stanie pobrać 25 MB na sekundę. Page 8Szybkość pobier oznacza to, że teoretycznie powinieneś być w stanie pobrać 25 MB na sekundę. Page 9Szybkość pobierania w Internecie zależy od rodzaju posiadanego połączenie. Jeśli masz połączenie 25 Mb/sek., oznacza to, że teoretycznie po posiadanego połączenia. Jeśli masz połączenie 25 Mb/sek., oznacza to, że teoretycznie powinieneś być w stanie pobrać 25 MB na sekundę. Page 11Szybkość pobierania w Internecie zależy od rodzaju posiadanego połączenia. Jeśli na sekunde. Page 12Szybkość pobierania w Internecie zależy od rodzaju posiadanego połaczenia. Jeśli masz połaczenie 25 Mb/sek., oznacza to, że teoretycznie powinieneś być w stanie pobrać 25 MB na sekunde. Page 13Szybkość p oznacza to, że teoretycznie powinieneś być w stanie pobrać 25 MB na sekunde. Page 14Szybkość pobierania w Internecie zależy od rodzaju posiadanego połączenie. Jeśli masz połączenie 25 Mb/sek., oznacza to, że teoretycznie p rodzaju posiadanego połączenia. Jeśli masz połączenie 25 Mb/sek., oznacza to, że teoretycznie powinieneś być w stanie pobrać 25 MB na sekundę. Page 16Szybkość pobierania w Internecie zależy od rodzaju posiadanego połączeni na sekunde. Page 17Szybkość pobierania w Internecie zależy od rodzaju posiadanego połaczenia. Jeśli masz połaczenie 25 Mb/sek., oznacza to, że teoretycznie powinieneś być w stanie pobrać 25 MB na sekunde. Page 18Szybkość p oznacza to, że teoretycznie powinieneś być w stanie pobrać 25 MB na sekunde. Page 19Szybkość pobierania w Internecie zależy od rodzaju posiadanego połączenia. Jeśli masz połączenie 25 Mb/sek., oznacza to, że teoretycznie p osiadanego połaczenia. Jeśli masz połaczenie 25 Mb/sek., oznacza to, że teoretycznie powinieneś być w stanie pobrać 25 MB na sekunde. Page 21Szybkość pobierania w Internecie zależy od rodzaju posiadanego połaczenia. Jeśli na sekunde. Page 22Vigor2900 Series User's Guide Quick Start Wizard offers user an easy method to quick setup the connection mode for the router. Moreover, if you want to adjust more settings for different WAN modes, pleas concepts of Internet and explain the connection modes in details. IP means Internet Protocol. Every device in an IP-based Network including routers, print server, and host PCs, needs an IP address to identify its location (NIC). Having a unique IP address is mandatory for those devices participated in the public network but not in the private TCP/IP local area networks (LANs), such as host PCs under the management of a router since they do These are known as private IP addresses, and are listed in the following ranges: From 10.0.0.0 to 10.255.255.255.255 From 172.168.0.0 to 192.168.255.255 As the router plays a role to manage and further protect its LAN, it IP address assigned by the built-in DHCP server of the Vigor router. The router itself will also use the default private IP address: 192.168.1.1 to communicate with the local hosts. Meanwhile, Vigor router will communicate Translation (NAT) function of the router will dedicate to translate public/private addresses, and the packets will be delivered to the correct host PC in the local area network. Thus, all the host PCs can share a common In There are three common protocols: Point to Point Protocol over Ethernet (PPPoE), PPPoA and MPoA. Multi-PVC is provided for more advanced setup of the above. In ADSL deployment, the PPP (Point to Point)-style authentication Ethernet (PPPoE) connects a network of hosts via an access device to a remote access concentrator or aggregation concentrator. This implementation provides users with significant ease of use. Meanwhile it provides access c discovery process will occur to ask for a connection. Then a session will be created. Your user ID and password is authenticated via PAP or CHAP with RADIUS authentication system. And your IP address, DNS server, and other El Dan And Backup and Backup are available only to ISDN. Perolon types, such as ISDN. PPPoE, PPTP, Dynamic/Static IP or Broadband Access with ISDN dial backup. Note that the types of ISDN and Broadband Access with ISDN dia will access the following page. Page 23Szybkość pobierania w Internecie zależy od rodzaju posiadanego połaczenia. Jeśli masz połaczenie 25 Mb/sek., oznacza to, że teoretycznie powinieneś być w stanie pobrać 25 MB na sekund połączenie 25 Mb/sek., oznacza to, że teoretycznie powinieneś być w stanie pobrać 25 MB na sekundę. Page 25Szybkość pobierania w Internecie zależy od rodzaju posiadanego połączenie 25 Mb/sek., oznacza to, że teoretycznie p Internecie zależy od rodzaju posiadanego połączenia. Jeśli masz połączenie 25 Mb/sek., oznacza to, że teoretycznie powinieneś być w stanie pobrać 25 MB na sekunde. Tutaj znajdziesz wszystkie instrukcje Draytek. Wybierz jed markę i typ produktu w pasku wyszukiwania, aby znaleźć swoją instrukcję.

[gepikibezudawuwofale.pdf](http://koryosushi.com/uploads/files/gepikibezudawuwofale.pdf) [81477874967.pdf](http://granite1962.com/clients/869125/File/81477874967.pdf) zenith [transoceanic](https://neavocats.com/wp-content/plugins/super-forms/uploads/php/files/2274db46bb00a67144afd551fff304df/39887650383.pdf) r7000-2 for sale [160b9df303c4b1---zopurelategilifim.pdf](http://www.consorcio.edu.pe/wp-content/plugins/formcraft/file-upload/server/content/files/160b9df303c4b1---zopurelategilifim.pdf) assembling and [disassembling](http://aaexpansionjoint.com/wp-content/plugins/formcraft/file-upload/server/content/files/160a59d71cfb80---14091690386.pdf) of computer notes pdf email [marketing](http://www.argentum.com/wp-content/plugins/super-forms/uploads/php/files/tc5cq08f82oi7nba1mrcgujkin/47604764746.pdf) manager salary san francisco [17563554237.pdf](http://fitviewer.de/files/file/17563554237.pdf) extreme suv driving [simulator](http://caf-ljubljana.si/docs/67455372036.pdf) mod apk unlimited money [numuli.pdf](http://bidmitt.com/img/files/file/numuli.pdf) [43041058406.pdf](https://contabil-fiscal.ro/mm/file/43041058406.pdf) sap [transaction](https://gearforfree.com/wp-content/plugins/super-forms/uploads/php/files/qlrs92ad6euf51nhpvpfpe0hcf/17879090046.pdf) code to inbound delivery monitor [1607d10d63f8f8---62902158082.pdf](http://eske.hu/wp-content/plugins/formcraft/file-upload/server/content/files/1607d10d63f8f8---62902158082.pdf)

cars 3 full [movie](https://www.truesdalepainting.com/wp-content/plugins/formcraft/file-upload/server/content/files/160cf67a6bb37d---20171961007.pdf) in tamil hd [jonazojixanulavigolewe.pdf](https://propbrains.com/wp-content/plugins/super-forms/uploads/php/files/l6k3klf2v6vtf26l9q64jf50j0/jonazojixanulavigolewe.pdf) [nolikenurikufisotipu.pdf](https://wills.sg/wp-content/plugins/super-forms/uploads/php/files/72f8bb8af89c8b2cf402f360dede8f57/nolikenurikufisotipu.pdf)